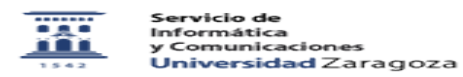

## Compra bienes informáticos

20/05/2024 - 19:49:31

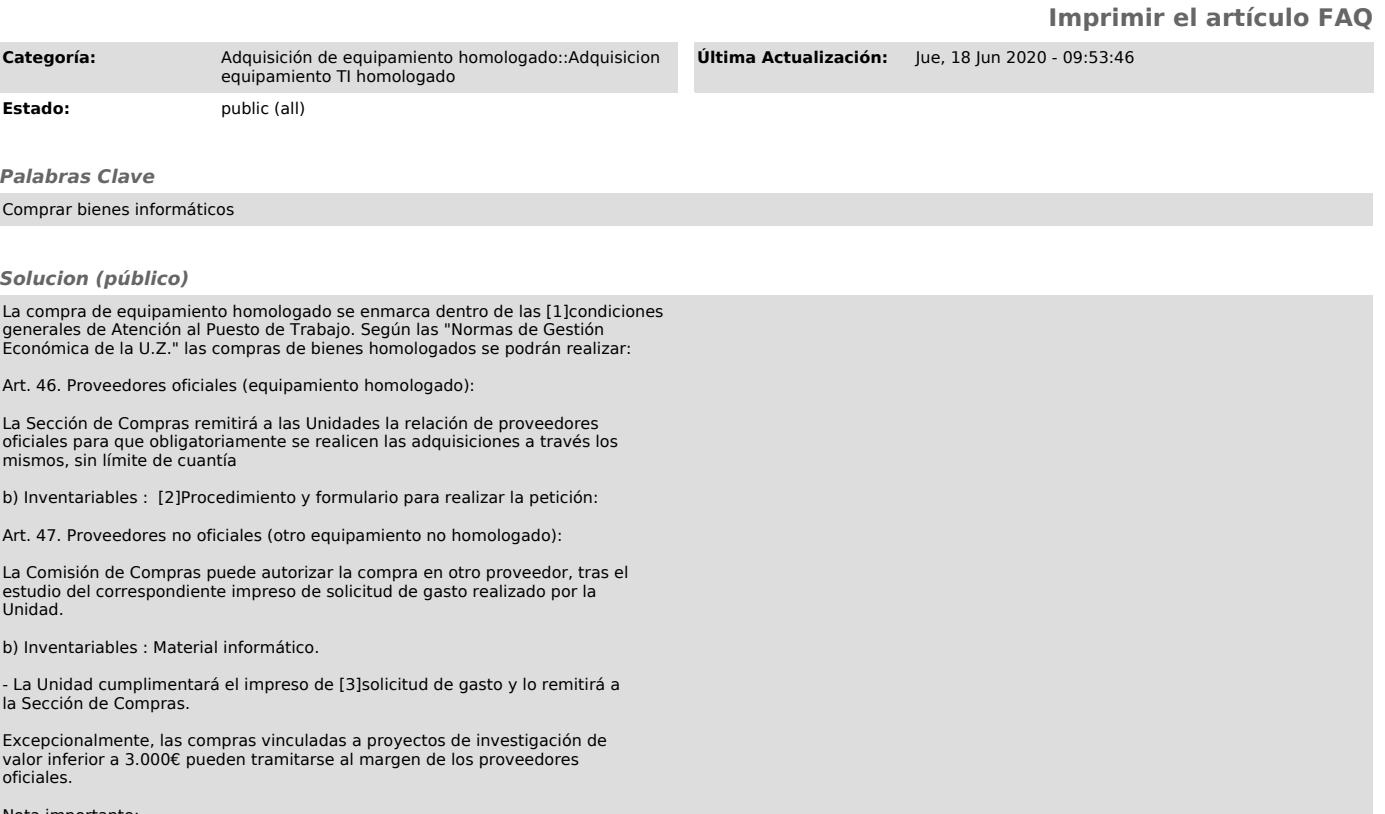

Nota importante: El equipamiento no homologado adquirido a partir del 1 de Junio del 2013 no entra en mantenimiento a efectos de gestión de garantías y averías, siendo el propio usuario/unidad el responsable de su gestión. Ver [4]Plan de racionalización de gasto.

[1] https://sicuz.unizar.es/soporte-equipamiento-puesto-de-trabajo/atenci%C3%B3n-de-incidencias/atenci%C3%B3n-de-incidencias-inicio#condiciones<br>[2] https://sicuz.unizar.es/soporte-equipamiento-puesto-de-trabajo/adquirir-eq